# **wordpress - Anomalie #3265**

# **Mettre à jour wordpress et activer l'option multisite par défaut**

11/04/2012 08:32 - Mathieu Terroba

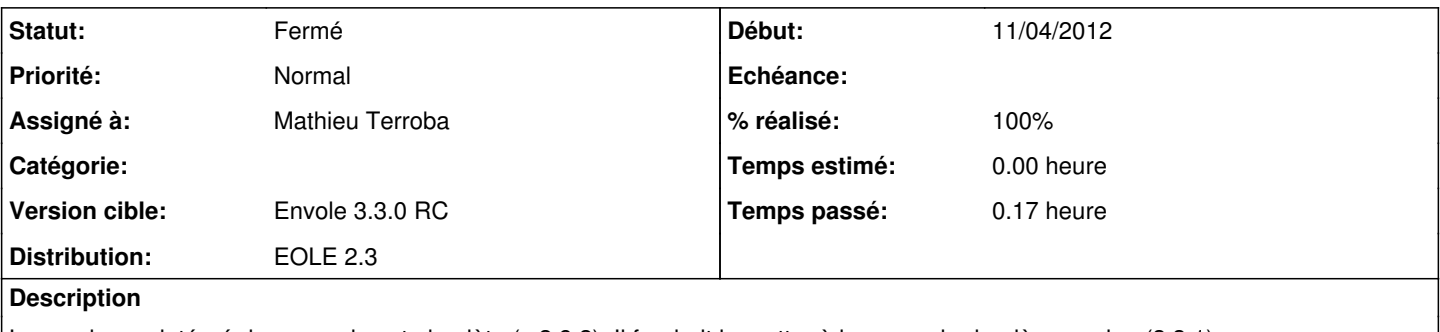

Le wordpress intégré dans envole est obsolète (v 2.9.2). Il faudrait le mettre à jour pour la dernière version (3.3.1). Cette nouvelle version proposant l'option multisite, il serait bien de l'activer par défaut

### **Révisions associées**

#### **Révision 94d8c5a8 - 24/02/2012 13:49 - moyooo**

Enhanced X509 management see #3265

### **Révision fc0f4cbc - 02/05/2012 11:36 - Mathieu Terroba**

Passage de wordpress en version 3.3.2 Activation du multisite (fixes #3265)

## **Historique**

# **#1 - 02/05/2012 11:36 - Mathieu Terroba**

- *Statut changé de Nouveau à Résolu*
- *% réalisé changé de 0 à 100*

Appliqué par commit [fc0f4cbcf2fe75ea0a6158319af828c09fe75632](https://dev-eole.ac-dijon.fr/projects/wordpress/repository/revisions/fc0f4cbcf2fe75ea0a6158319af828c09fe75632).

## **#2 - 26/07/2012 12:16 - Joël Cuissinat**

*- Statut changé de Résolu à Fermé*

Wordpress a bien été mis à jour en version 3.3.2 Par contre, je ne connais pas suffisamment l'outil pour valider cette option.